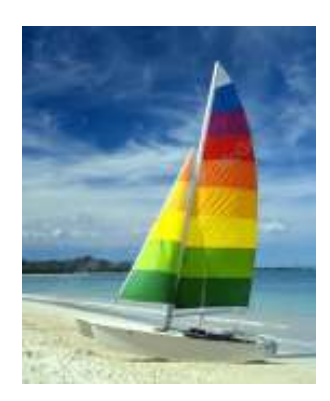

# **Chapter 2: Intro to Relational Model**

These slides are a modified version of the slides provided with the book:

#### **Database System Concepts, 6th Ed**.

**©Silberschatz, Korth and SudarshanSee www.db-book.com for conditions on re-use** 

The original version of the slides is available at: https://www.db-book.com/

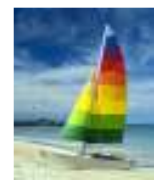

## **Example of a relation**

- $\mathcal{L}_{\mathcal{A}}$ All the data is stored in various tables
- $\mathcal{L}^{\mathcal{L}}$ Example of tabular data in the relational model
- $\mathcal{O}(\mathbb{R}^d)$ The set of allowed values for each attribute is called the **domain** of the attribute

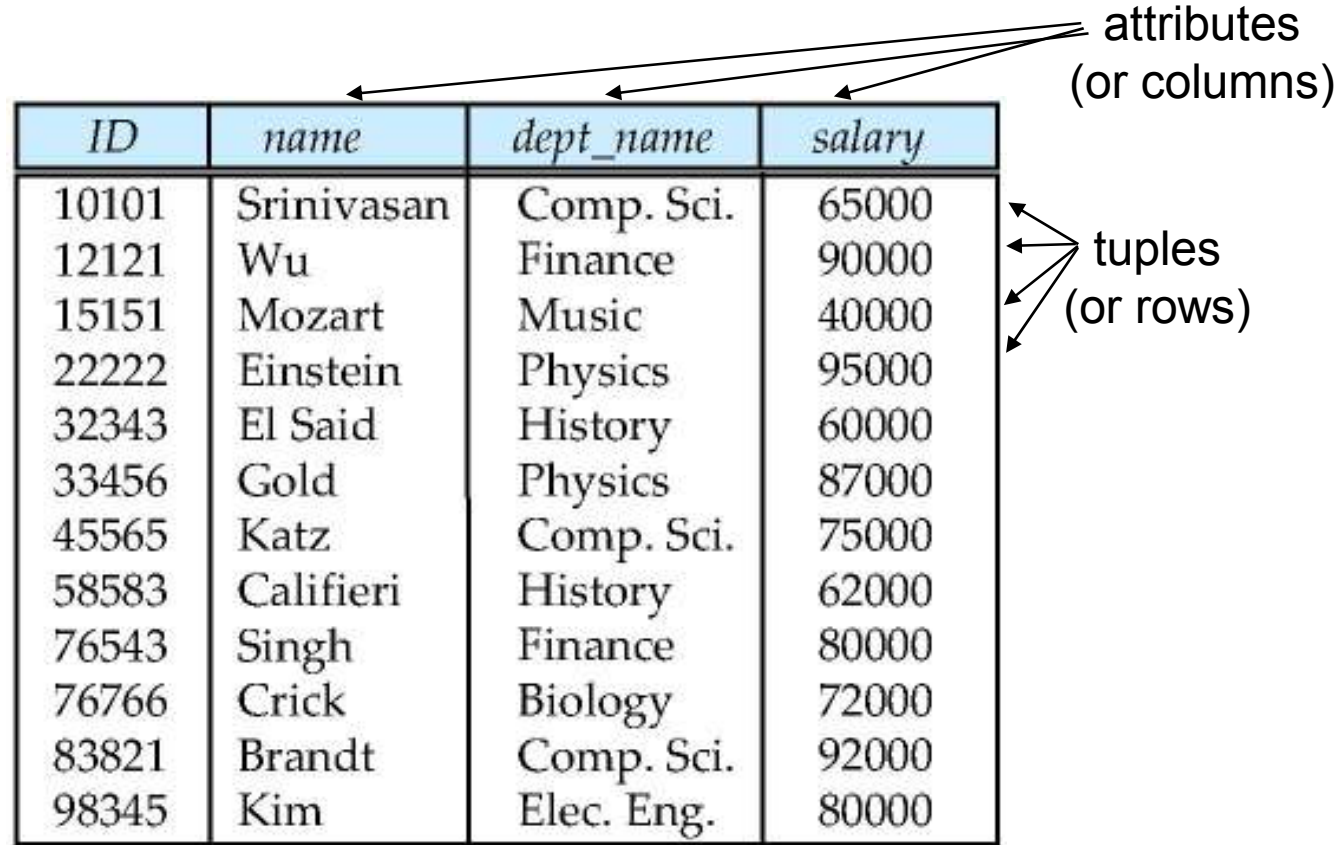

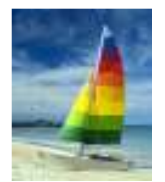

## **Relation schemas and instances**

Let *A***<sup>1</sup>,** *A***<sup>2</sup>, …,** *An* be attributes and *D***<sup>1</sup>,** *D***<sup>2</sup>, ….** *D<sup>n</sup>* be domains

**relation schema:** describes the form of a tables (its definition, its meta-data) Formally, the list of attributes and their domains *R* = (*A*<sup>1</sup>, *A*<sup>2</sup>, …, *A<sup>n</sup>* ) is a **relation schema** (sometimes information about domain is omitted) Example: *instructor* = (*ID:* **integer***, name:* **string***, dept\_name:* **string***, salary:* **integer**)*instructor* = (*ID, name, dept\_name, salary*)

■ **relation instance:** captures the actual content of a table (its values) at a particular moment Formally, a **relation instance** *r* is a finite subset of  $D_1 \times D_2 \times ... \times D_n$ Thus, a relation instance is a **finite** set of *n*-tuples < $a_1$ ,  $a_2$ , …,  $a_n$ > where  $a_i \in D_i$ 

- Example: *{ <12121, "Wu", "Finance", 90000>, <22222, "Einstein", "Physics", 95000>,<33456, "Gold", "Physics", 87000> }*
- **Terminology:**  $RFI ATIONS = TARI FS - ATTRIRUTFS = COI UIMNS - TUPI FS = ROWS$

Notation: howercase letters for *relation instances – r, s, r<sub>1</sub>, r<sub>2</sub>, ...*  uppercase letters for *relation schemas – R, S, R<sup>1</sup>, R<sup>2</sup>, …*distinct lowercase letters for *tuples* – *t, t<sup>1</sup>, t<sup>2</sup>, …*

#### Examples: *r(R)* or *r* <sup>∈</sup> *<sup>R</sup>* means "*<sup>r</sup>* is an instance of relation with schema *R"* **Examples:** *t* <sup>∈</sup> *<sup>r</sup>* means "tuple *<sup>t</sup>* belongs to instance *r"*

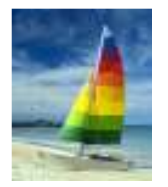

### **Attribute types**

- $\Box$  The set of allowed values for each attribute is called the **domain** of the attribute
- Attribute values are (normally) required to be **atomic**; that is, indivisible
	- What does atomic means? It depends on the applications
- П The special value *null* is a member of every domain. It indicates that the value is "unknown", "undefined", "optional"
	- Using a "dummy value" is not a good solution
- The *null* value causes complications in the definition of many operations

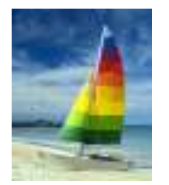

## **Relations are unordered**

- $\mathcal{L}^{\mathcal{L}}$ Order of tuples is irrelevant (tuples may be stored in an arbitrary order)
- Same for attribute if columns have names (this is usually the case and we assume so)
- Example: *instructor* relation with unordered tuples

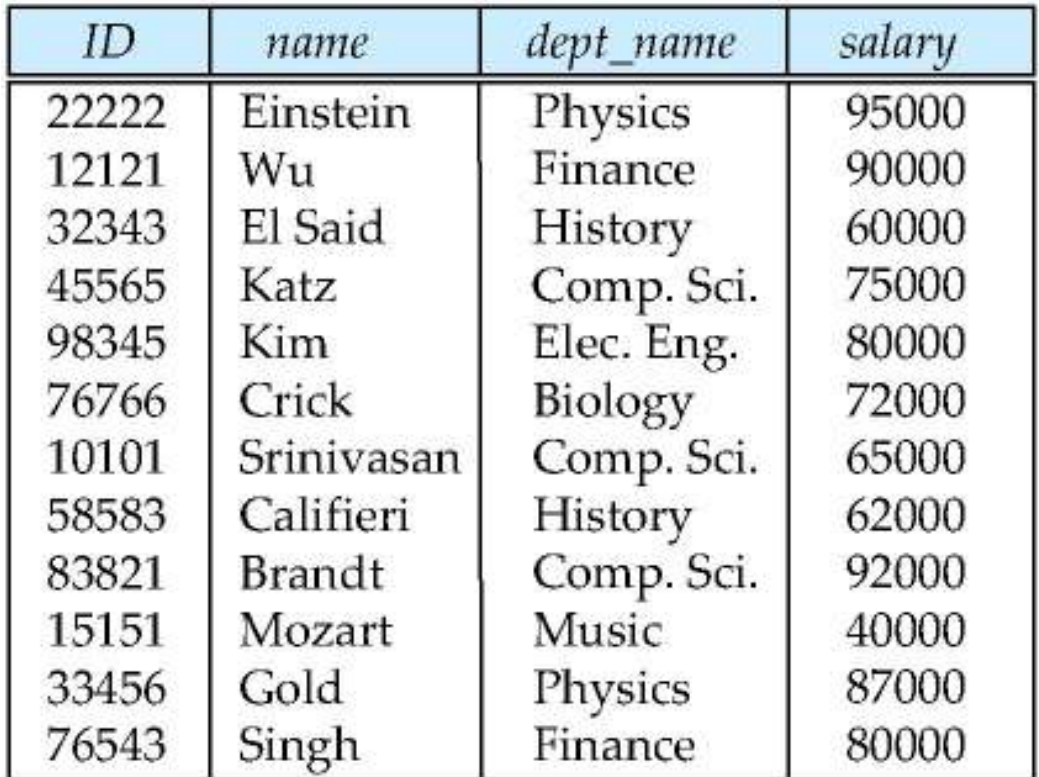

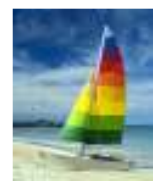

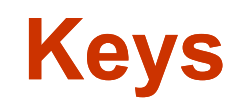

- $\Box$ Let *<sup>K</sup>* <sup>⊆</sup> *<sup>R</sup>* (*<sup>R</sup>* is a relation schema)
- $\Box$ ■ *K* is a **superkey** of *R* if values for *K* are sufficient to identify a unique tuple of each possible relation *r(R)*
	- $\bullet$ Example: {*ID*} and {ID,name} are both superkeys of *instructor.*
- Superkey *K* is a **candidate key** if *K* is minimal Example: {*ID*} is a candidate key for *Instructor*
- $\Box$  One of the candidate keys is selected to be the **primary key**.
	- which one?
- **Database System Concepts 6<sup>th</sup> Edition**<br> **Database System Concepts 6th** Edition<br> **Database System Concepts 6th** Edition<br> **Database System Concepts 6th** Edition<br> **Database System Concepts 6th** Edition<br> **Databa**  Terminology: by *key* we may refer to both candidate key or primary key (disambiguation by context)
	- П **Foreign key** constraint: Value in one relation must appear in another
		- $\bullet$ **• Referencing** relation
		- $\bullet$ **• Referenced** relation
		- $\bullet$ Example – *dept\_name* in i*nstructor* is a foreign key from *instructor* referencing *department*

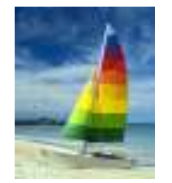

## **A Sample Relational Database**

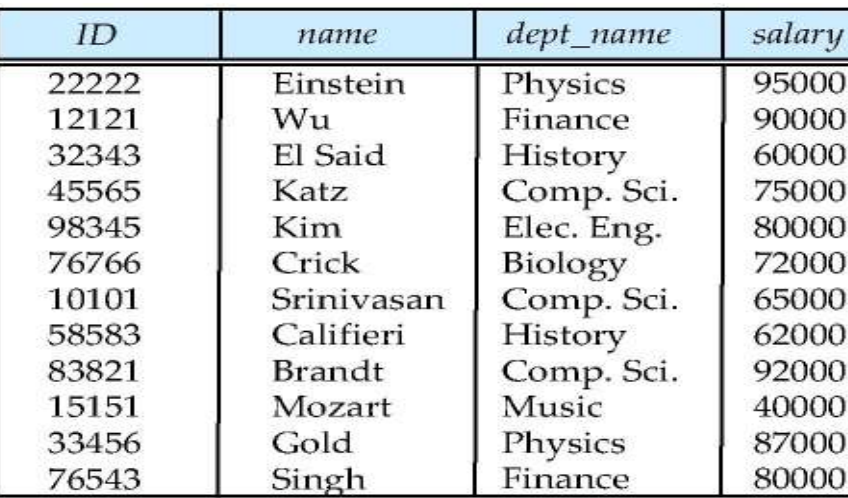

(a) The *instructor* table

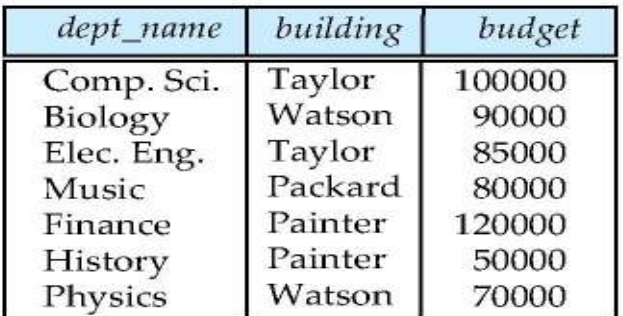

(b) The *department* table

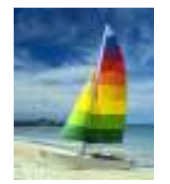

## **Database Design (Cont.)**

#### $\mathcal{L}_{\mathcal{A}}$ Is there any problem with this relation?

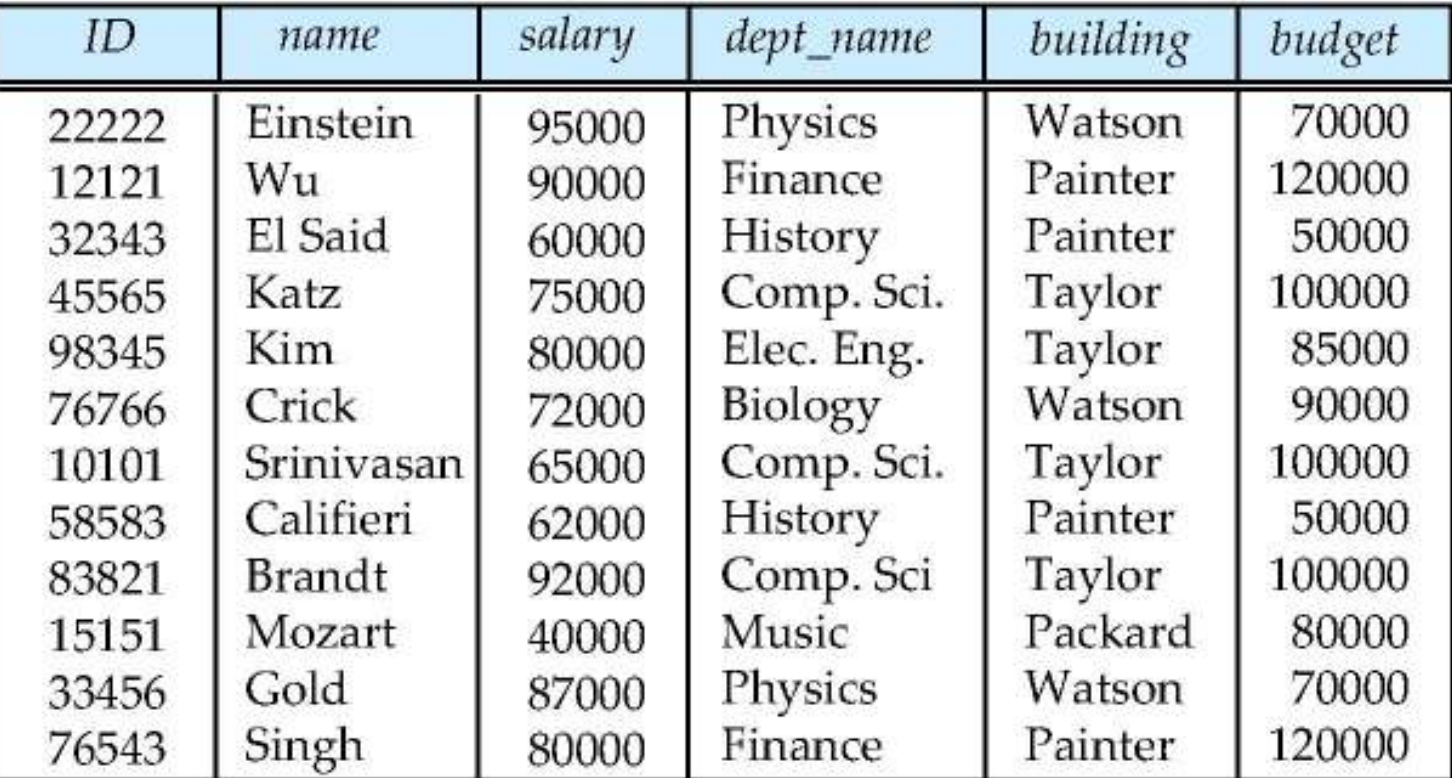

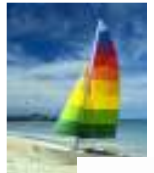

#### **Schema diagram for university database**

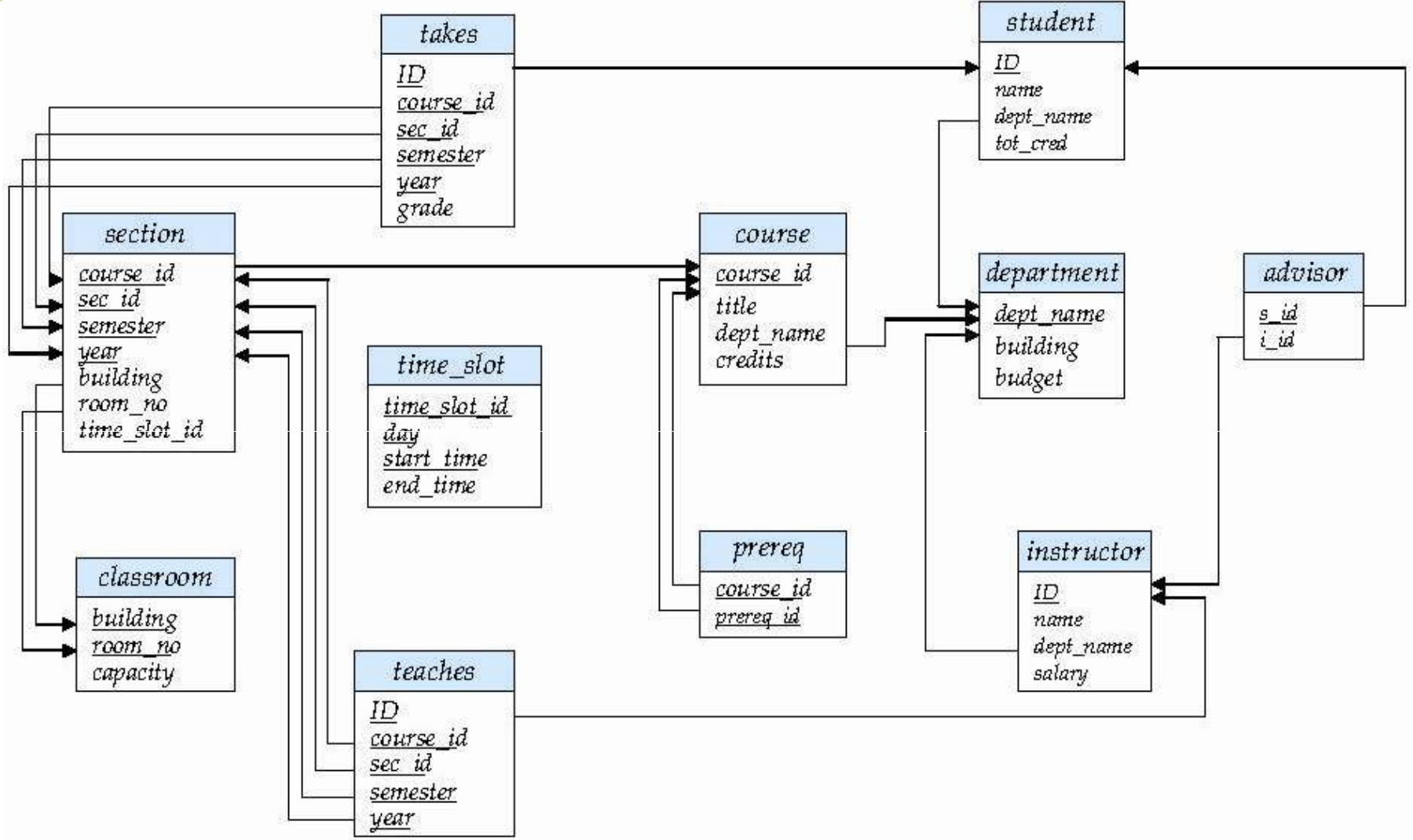

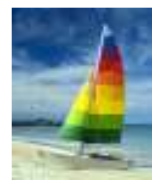

## **Relational query languages**

- $\Box$ Each Query input is a table (or set of tables)
- $\Box$ Each query output is a table.
- $\Box$ All data in the output table appears in one of the input tables
- Relational Algebra is not Turning complete
- Procedural vs .non-procedural, or declarative
- П "Pure" languages:
	- $\bullet$ Relational algebra
	- $\bullet$ Tuple relational calculus
	- $\bullet$ Domain relational calculus
- П The above 3 pure languages are equivalent in computing power
- We will concentrate in this chapter on relational algebra
	- $\bullet$ Not Turing machine equivalent
	- $\bullet$ consists of 6 basic operations

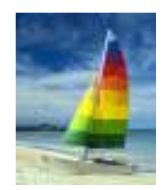

#### **Select operation – selection of rows (tuples)**

 $\mathcal{L}^{\mathcal{L}}$ Relation r

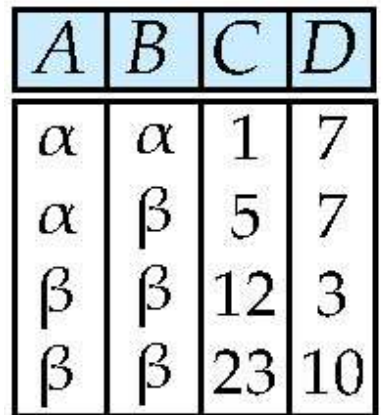

$$
\blacksquare \ \sigma_{A=B} \land \blacksquare > 5
$$
 (r)

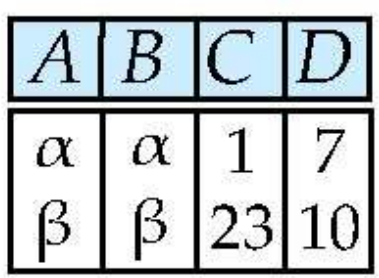

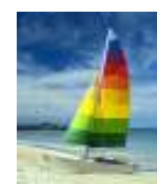

#### **Project operation – selection of columns (attribute (attributes)**

 $\mathcal{L}^{\mathcal{L}}$ Relation *<sup>r</sup>*:

| A        | B  | C |
|----------|----|---|
| $\alpha$ | 10 | 1 |
| $\alpha$ | 20 | 1 |
| $\beta$  | 30 | 1 |
| $\beta$  | 40 | 2 |

Œ

$$
\blacksquare \prod_{A,C} (r)
$$

$$
\begin{array}{c|c}\nA & C \\
\hline\n\alpha & 1 \\
\alpha & 1 \\
\beta & 1 \\
\beta & 2\n\end{array}
$$

$$
\begin{array}{c|c}\nA & C \\
\hline\n\alpha & 1 \\
\beta & 1 \\
\beta & 2\n\end{array}
$$

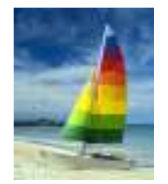

## **Union of two relations**

 $\mathcal{L}_{\mathcal{A}}$ Relations *r, s:*

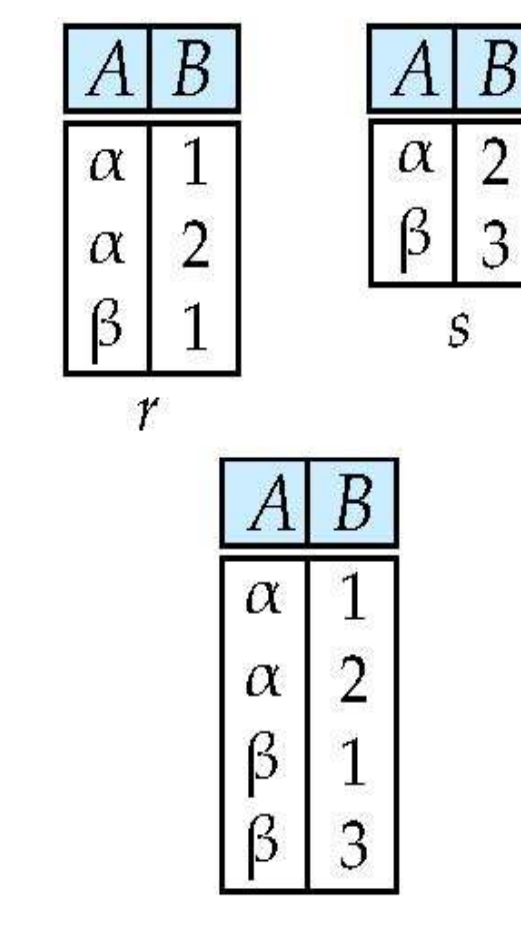

<sup>r</sup> ∪s:

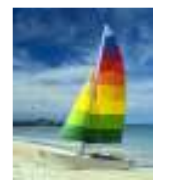

## **Set difference of two relations**

B

 $\overline{2}$ 

3

 $\mathcal{L}^{\mathcal{A}}$ ■ Relations *r*, *s*:

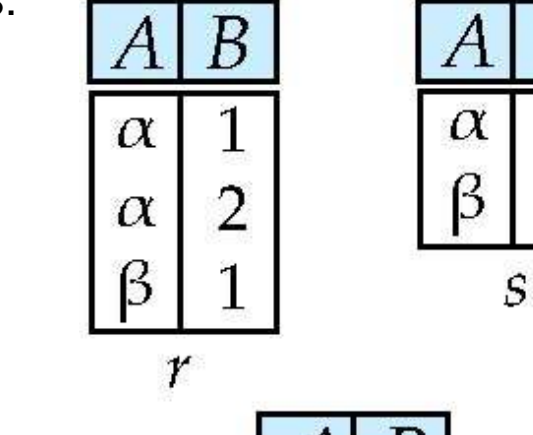

*<sup>r</sup> –s:*

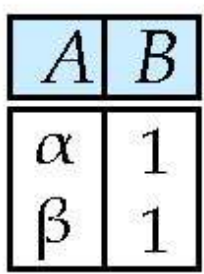

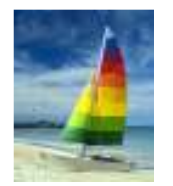

## **Set intersection of two relations**

 $\mathcal{L}_{\mathcal{A}}$ Relation *r, s*:

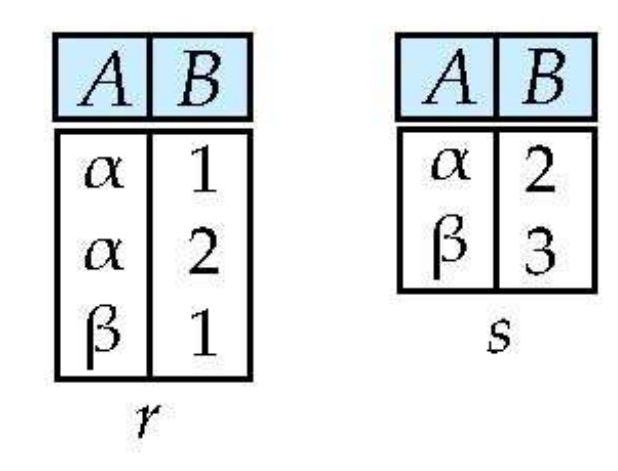

*r*∩*s*

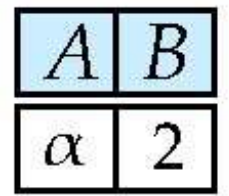

Note: *r*∩*s* <sup>=</sup> *r* – ( *r*–*s*)

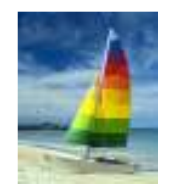

## **Join of two relations – Cartesian product**

 $\mathcal{O}(\mathbb{R}^d)$ Relations *r, s*:

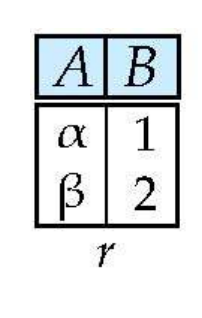

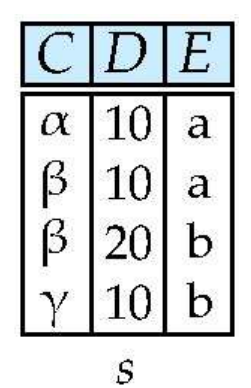

*r*x*s*:

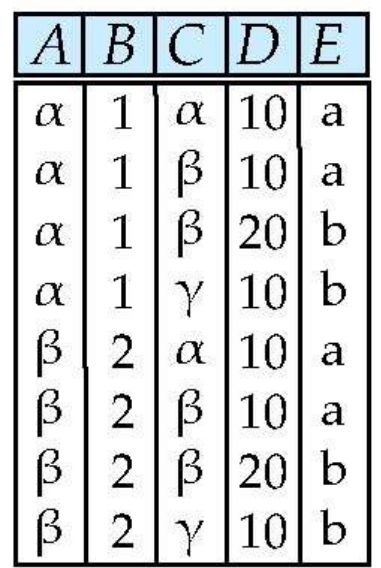

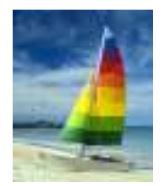

## **Cartesian product – naming issue**

 $\mathcal{L}_{\mathcal{A}}$ Relations *r, s*:

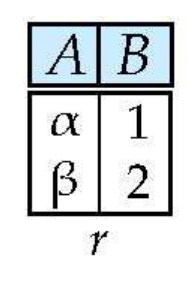

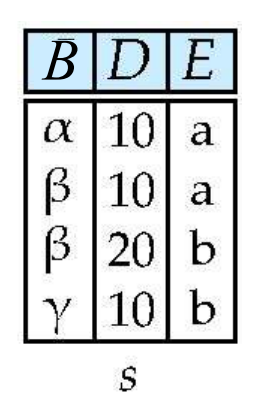

*r*x*s*:

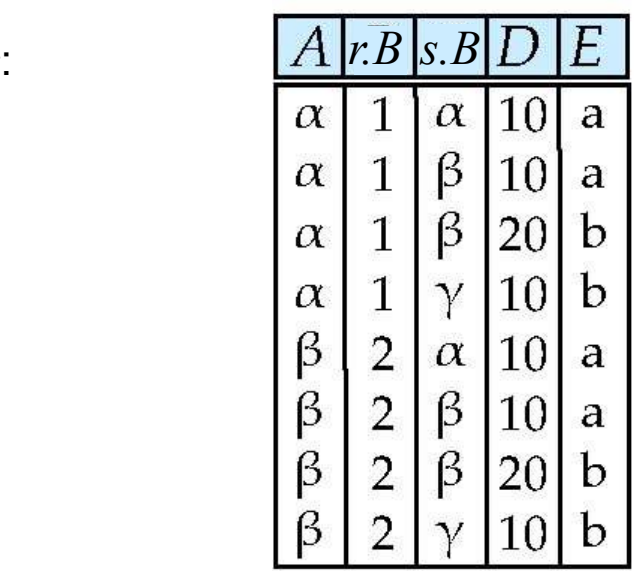

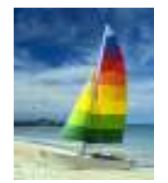

## **Renaming a Table**

 $\overline{\mathcal{A}}$ Allows us to rename attributes of a relation

 $\rho$   $_{\mathsf{C/B}}$   $(\mathsf{r})$ 

where *r*(*R*) and *B*∈*R* (B is in is an attribute in the relation schema of *<sup>r</sup>*)

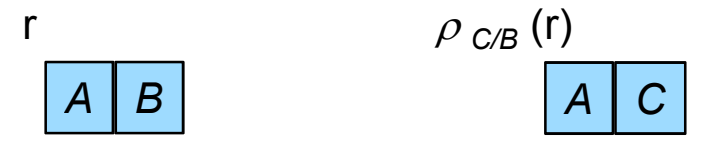

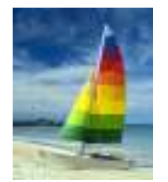

## **Composition of operations**

- $\mathcal{L}_{\mathcal{A}}$ Can build expressions using multiple operations
- $\mathbb{R}^n$ **Example:**  $\sigma_{A=C}$  (*r x s*)

*r x s*

| A        | B | C        | D  | E |
|----------|---|----------|----|---|
| $\alpha$ | 1 | $\alpha$ | 10 | a |
| $\alpha$ | 1 | $\beta$  | 10 | a |
| $\alpha$ | 1 | $\beta$  | 20 | b |
| $\alpha$ | 1 | $\gamma$ | 10 | b |
| $\beta$  | 2 | $\alpha$ | 10 | a |
| $\beta$  | 2 | $\beta$  | 10 | a |
| $\beta$  | 2 | $\beta$  | 10 | b |
| $\beta$  | 2 | $\beta$  | 10 | b |
| $\beta$  | 2 | $\beta$  | 10 | b |
| $\beta$  | 2 | $\gamma$ | 10 | b |

$$
\blacksquare \quad \sigma_{A=C} \, (r \, x \, s)
$$

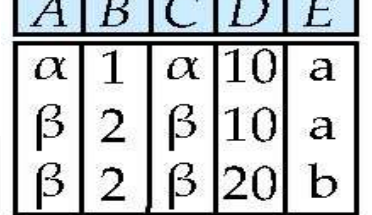

 $\sqrt{2}$ 

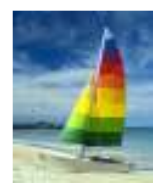

## **Joining two relations – Natural join**

- Let *r* and *s* be relations on schemas *R* and *S* respectively. Then, the "natural join" of relations *R* and *S* is a relation on  $\mathsf{s}$ chema  $\mathsf{R} \cup \mathsf{S}$  obtained as follows:
	- $\bullet$ • Consider each pair of tuples  $t_f$  from r and  $t_s$  from s.
	- $\bullet$ If  $t_r$  and  $t_s$  have the same value on each of the attributes in  $R_s$  of add a tuple to the result where in *R*∩*S*, add a tuple *t* to the result, where
		- *<sup>t</sup>* has the same value as *tr* on *r*
		- ▸ *t* has the same value as  $t$ <sub>S</sub> on *s*

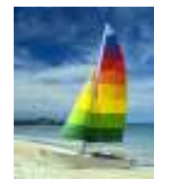

### **Natural join – Example**

 $\mathcal{C}^{\mathcal{A}}$ Relations r, s:

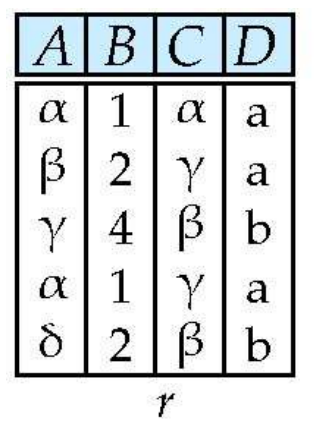

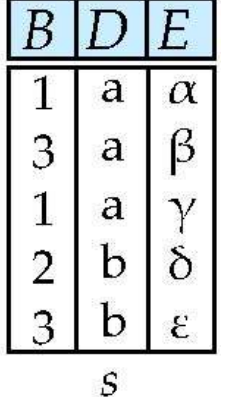

Natural Join $\mathcal{L}_{\rm{max}}$ 

**r**  $r \bowtie s$ 

| A        | B | C        | D | E        |
|----------|---|----------|---|----------|
| $\alpha$ | 1 | $\alpha$ | a | $\alpha$ |
| $\alpha$ | 1 | $\alpha$ | a | $\gamma$ |
| $\alpha$ | 1 | $\gamma$ | a | $\alpha$ |
| $\alpha$ | 1 | $\gamma$ | a | $\gamma$ |
| $\delta$ | 2 | $\beta$  | b | $\delta$ |

$$
\prod_{A, r.B, C, r.D, E} (\sigma_{r.B = s.B \land r.D = s.D} (r \times s))
$$

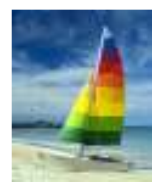

# **Notes about Relational Languages**

- $\Box$ Each Query input is a table (or set of tables)
- **COL** Each query output is a table.
- $\Box$ All data in the output table appears in one of the input tables
- Relational Algebra is not Turning complete
- $\mathcal{O}(\mathbb{R}^d)$  Can we compute:
	- SUM
	- AVG
	- MAX
	- $\bullet$ MIN

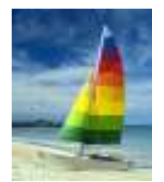

#### **Summary of Relational Algebra Operators**

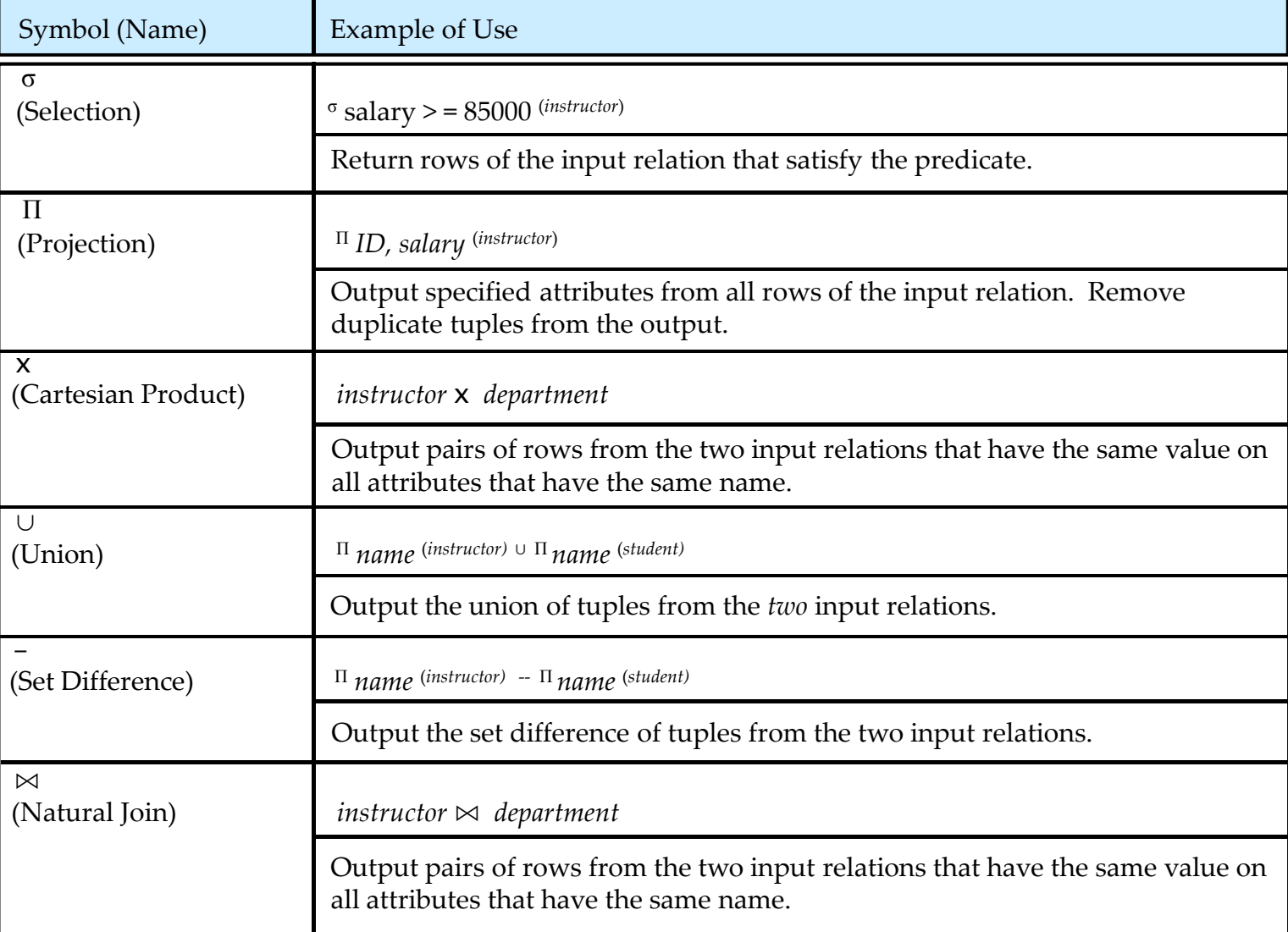

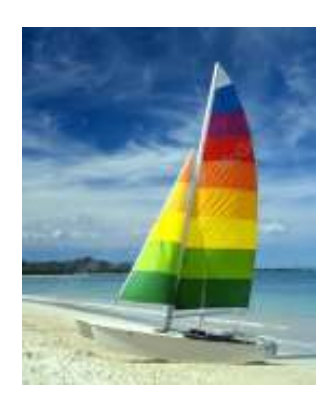

### **End of Chapter 2**

#### **Database System Concepts, 6th Ed**.

**©Silberschatz, Korth and SudarshanSee www.db-book.com for conditions on re-use**